## How to use EcoStruxure Augmented Operator Advisor demo

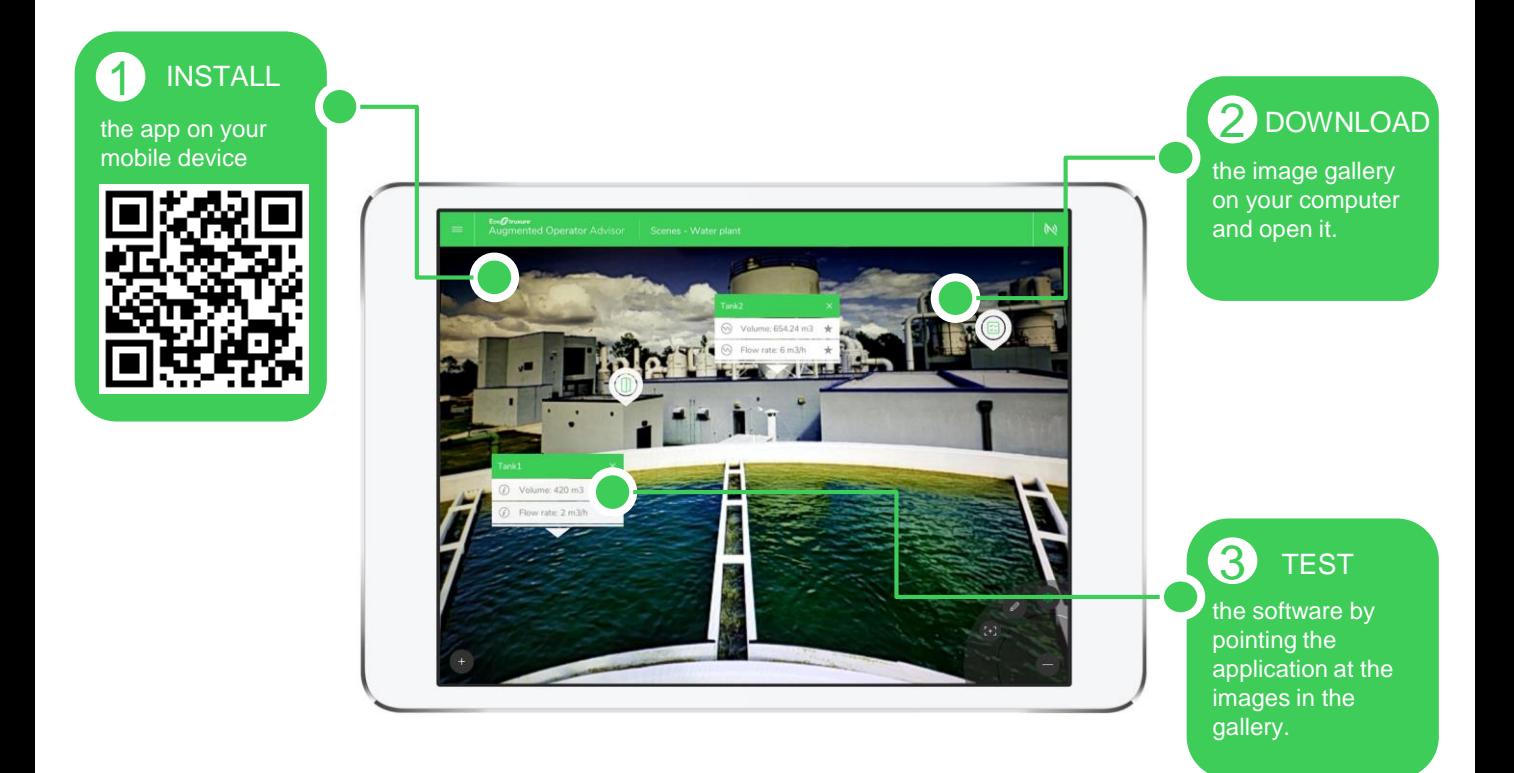

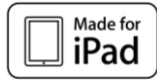

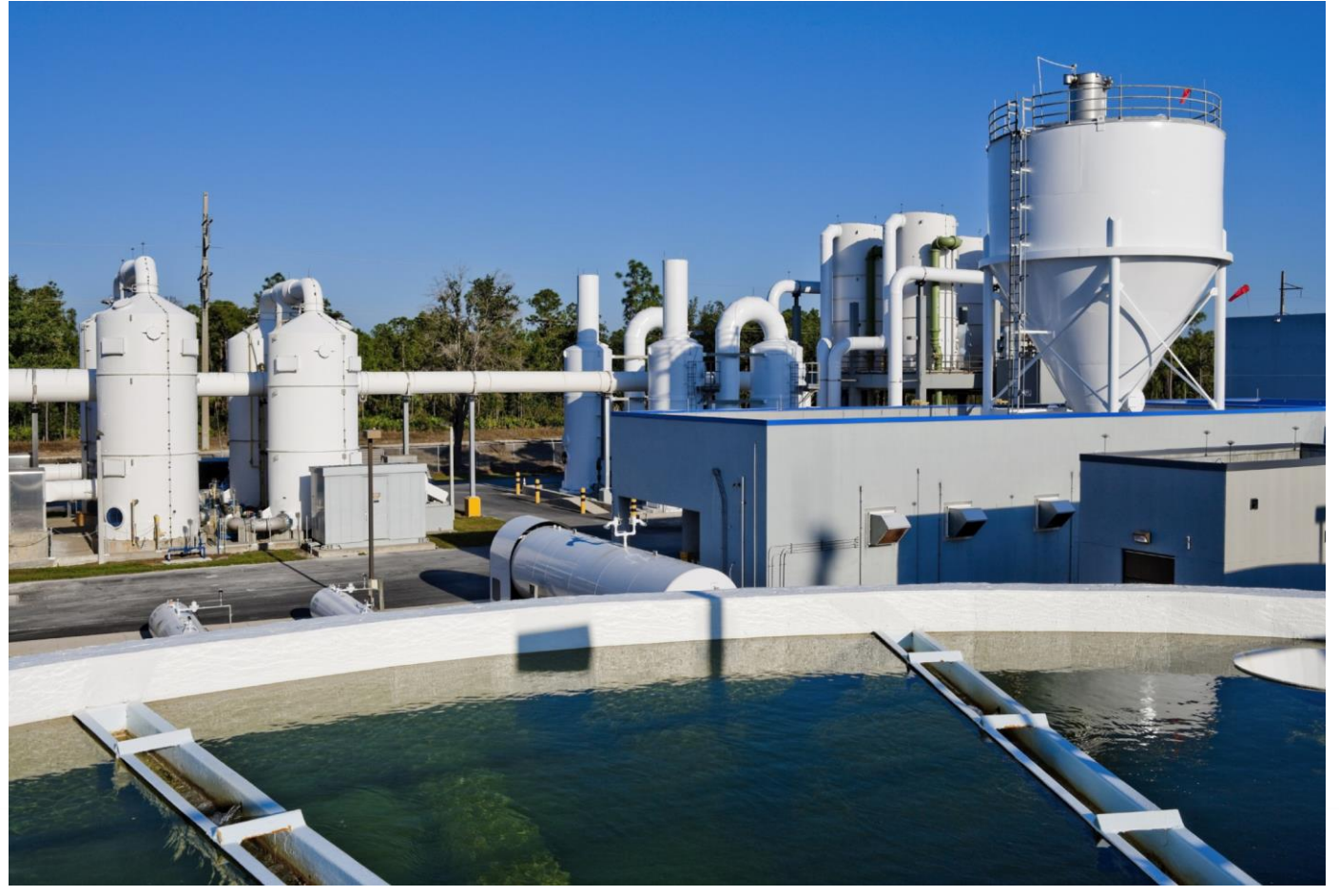

![](_page_2_Picture_0.jpeg)

 $\sqrt{\frac{Made}{iPad}}$ 

![](_page_3_Picture_0.jpeg)

![](_page_3_Picture_1.jpeg)

![](_page_4_Picture_0.jpeg)

![](_page_4_Picture_1.jpeg)